#### CMSC427 fall 2017 Texture Mapping

Majority of slides credit to Dr. Zwicker

# Today

- Basic shader for texture mapping
- Texture coordinate assignment
- Antialiasing
- Fancy textures

• Warning: side notes will include history of pyramids with Dr. Rosenfeld, revisiting bilinear interpolation,

## **Texture mapping**

- Glue textures (images) onto surfaces
- Same triangles, much more interesting and detailed appearance

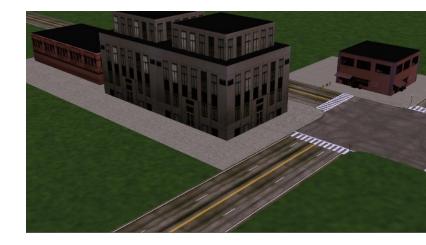

• Think of colors as reflectance coefficients

### **Texture mapping - quick**

 Basic shading material constant over objects

 Basic shading *plus* texture mapping color varies over object

• How do?

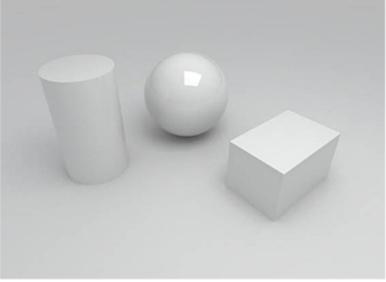

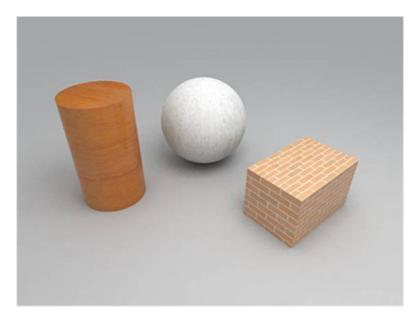

## **Texture mapping in OpenGL**

 Initializing and loading texture requires series of OpenGL API calls glPixelStorei glGenTextures glBindTexture glTexImage2D

etc...

http://www.glprogramming.com/red/

- Look up details when you need them
- Learn from example code, GLTexture.java
- Documentation <a href="http://www.opengl.org/documentation/">http://www.opengl.org/documentation/</a>

#### **Basic shaders for texturing**

// Need to initialize texture using OpenGL API call

```
// Vertex shader
uniform mat4 modelview;
uniform mat4 projection;
in vec2 texcoords;
in vec4 position;
out frag texcoords;
void main()
  gl Position = projection * modelview * position; // predefined output
  frag texcoords = texcoords; // pass texture coords. to fragment shader
// Fragment shader
uniform sampler2D tex; // "tex" is reference to texture, set by host
in frag texcoords;
out frag color;
void main()
  frag color = texture(tex, frag texcoords); // "texture" is a GLSL fnct.
```

#### Getting a texture sampler

import com.jogamp.opengl.util.texture.\*;

// Declare texture objects at class level
private int earthTexture; // Index to OpenGL texture unit
private Texture joglEarthTexture; // Actual texture data

// Read texture - as part of initialization
joglEarthTexture = loadTexture("earth.jpg");
earthTexture = joglEarthTexture.getTextureObject();

#### // Bind texture to GPU - as part of display

#### gl.glActiveTexture(GL\_TEXTURE0);

```
gl.glUniform1i(gl.glGetUniformLocation(rendering_program, "tex"), 0);
gl.glBindTexture(GL_TEXTURE_2D, earthTexture);
```

```
// Utility function
```

public Texture loadTexture (String textureFileName) {

```
Texture tex = null;
try { tex = TextureIO.newTexture(new File(textureFileName), false);
catch (Exception e) { e.printStackTrace(); }
return tex;
}
```

#### Adding texture coordinates

// From Gordon program 5.1 Texture mapping on a pyramid

// From setVertices, one time initialization operation

float[] pyramid\_positions = { // Vertices

-1.0f, -1.0f, 1.0f, 1.0f, -1.0f, 1.0f, 0.0f, 1.0f, 0.0f, //front 1.0f, -1.0f, 1.0f, 1.0f, -1.0f, -1.0f, 0.0f, 1.0f, 0.0f, //right 1.0f, -1.0f, -1.0f, -1.0f, -1.0f, -1.0f, 0.0f, 1.0f, 0.0f, //back -1.0f, -1.0f, -1.0f, -1.0f, -1.0f, 1.0f, 0.0f, 1.0f, 0.0f, //left -1.0f, -1.0f, -1.0f, 1.0f, -1.0f, 1.0f, -1.0f, -1.0f, 1.0f, //LF 1.0f, -1.0f, 1.0f, -1.0f, -1.0f, -1.0f, 1.0f, -1.0f, -1.0f, //RR };

float[] texture coordinates =

O.Of, O.Of, 1.0f, 0.0f, 0.5f, 1.0f, // Range 0-1
0.0f, 0.0f, 1.0f, 0.0f, 0.5f, 1.0f,
0.0f, 0.0f, 1.0f, 0.0f, 0.5f, 1.0f,
0.0f, 0.0f, 1.0f, 0.0f, 0.5f, 1.0f,
0.0f, 0.0f, 1.0f, 1.0f, 0.0f, 1.0f,
1.0f, 1.0f, 0.0f, 1.0f, 0.0f

// Create **vertex** Vertex Buffer Object

gl.glBindBuffer(GL\_ARRAY\_BUFFER, vbo[0]);
FloatBuffer pyrBuf = Buffers.newDirectFloatBuffer(pyramid\_positions);
gl.glBufferData(GL\_ARRAY\_BUFFER, pyrBuf.limit()\*4, pyrBuf, GL\_STATIC\_DRAW);

```
// Create texture coordinate Vertex Buffer Object
gl.glBindBuffer(GL_ARRAY_BUFFER, vbo[1]);
FloatBuffer texBuf = Buffers.newDirectFloatBuffer(texture_coordinates);
gl.glBufferData(GL_ARRAY_BUFFER, texBuf.limit()*4, texBuf, GL_STATIC_DRAW);
```

#### Using texture coordinates

// From Gordon program 5.1 Texture mapping on a pyramid
// From display, repeated for each frame

// Bind vertices
gl.glBindBuffer(GL\_ARRAY\_BUFFER, vbo[0]);
gl.glVertexAttribPointer(0, 3, GL\_FLOAT, false, 0, 0);
gl.glEnableVertexAttribArray(0);

// Bind texture coordinates
gl.glBindBuffer(GL\_ARRAY\_BUFFER, vbo[1]);
gl.glVertexAttribPointer(1, 2, GL\_FLOAT, false, 0, 0);
gl.glEnableVertexAttribArray(1);

// Activate texture 0
gl.glActiveTexture(GL\_TEXTURE0);
gl.glBindTexture(GL\_TEXTURE\_2D, earthTexture);

#### // Active z-buffer

gl.glEnable(GL\_DEPTH\_TEST);
gl.glDepthFunc(GL\_LEQUAL);

#### // Draw

gl.glDrawArrays(GL\_TRIANGLES, 0, 18);

### Side note: Java-Shader binding

// Option 1: using preset location index

#### //Option 1 in Java program

```
gl.glBindBuffer(GL_ARRAY_BUFFER, vbo[0]);
gl.glVertexAttribPointer(0, 3, GL_FLOAT, false, 0, 0);
gl.glEnableVertexAttribArray(0); // We're connecting to location 0
```

#### // Option 2: query shader program

#### //Option 2 in Java program

```
gl.glActiveTexture(GL_TEXTURE0);
gl.glUniform1i( gl.glGetUniformLocation(rendering program, "tex"), 0); // Query!
```

```
#version 430
layout (location=0) in vec3 pos; // Option 1 in shader
layout (location=1) in vec2 texCoord;
out vec2 tc;
uniform mat4 mv_matrix;
uniform mat4 proj_matrix;
uniform sampler2D tex;
void main(void) {
  gl_Position = proj_matrix * mv_matrix * vec4(pos,1.0);
  tc = texCoord;
}
// NOTE: MACS DON'T ALLOW OPTION 1 FOR TEXTURES, MUST QUERY
```

# Today

- Basic shader for texture mapping
- Texture coordinate assignment
- Texture filtering
- Fancy textures

#### Texture coordinate assignment

- Surface parameterization
  - Mapping between 3D positions on surface and 2D texture coordinates
  - In practice, defined by texture coordinates of triangle vertices
- Various options to establish a parameterization

- Note: texture coordinates are often called (s,t) or equivalently (u,v)
- Can be in range [0,1] or [0,width], [0,height] of image

# Parametric surfaces

- Surface position x,y,z given by three functions
   x = f<sub>x</sub>(u, v) y = f<sub>y</sub>(u, v) z = f<sub>z</sub>(u, v)
   of parameters u, v
- Very common in computer aided design (CAD)
- Use (*u*,*v*) parameters as texture coordinates
- Later in class: Bézier surfaces

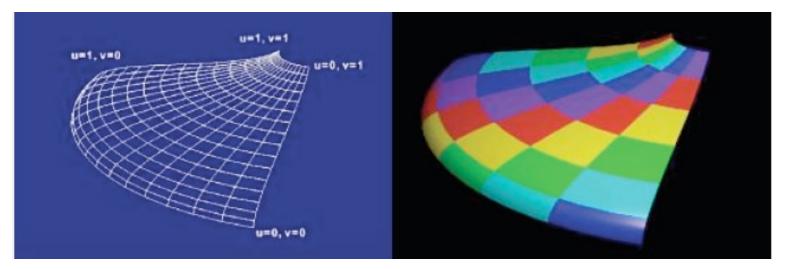

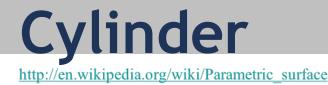

- Vertices (x,y,z) given by three functions  $x = r \cos(2\pi u)$  y = hv $z = r \sin(2\pi u)$
- Texture coordinates given by  $u, v \in [0,1]$

**3-D Model** 

UV Map

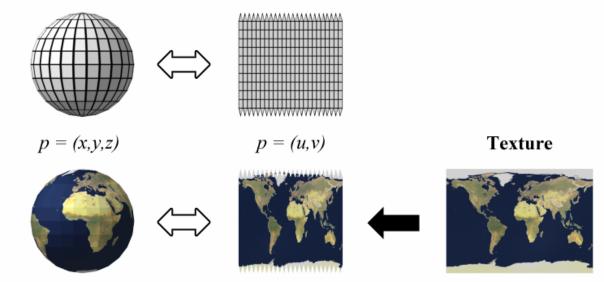

## Sphere

#### Mercator projection

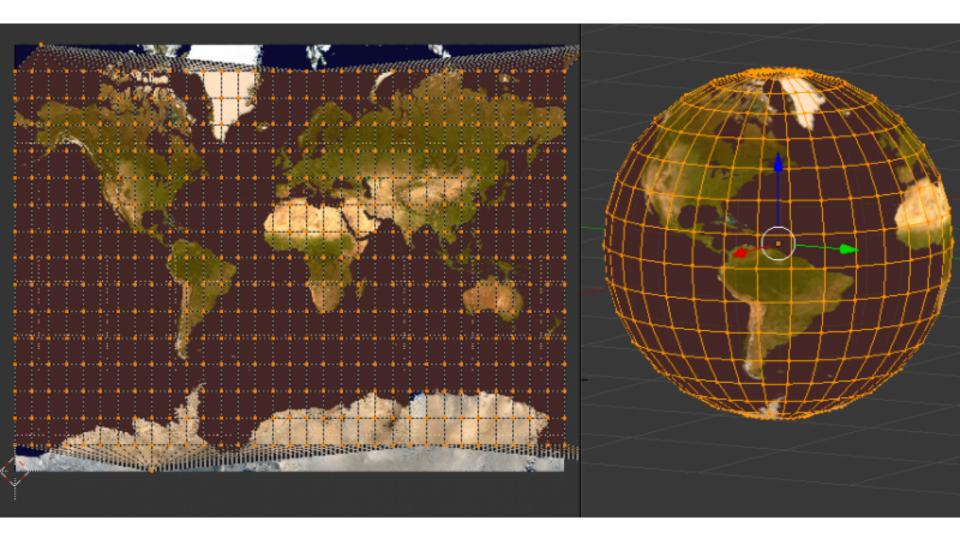

### As a function of vertex positions

• In general, may compute *u* and *v* using two functions of vertex positions *x*, *y*, *z* 

$$u = f_u(x, y, z), v = f_v(x, y, z)$$

• How to define  $f_u, f_v$ ?

### **Linear functions**

- Simplest form: linear function (transformation) of vertex *x*, *y*, *z* coordinates
- For example, orthographic transformation

$$\left[\begin{array}{c} u\\v\end{array}\right] = \left[\begin{array}{ccc} 1&0&0\\0&1&0\end{array}\right] \left[\begin{array}{c} x\\y\\z\end{array}\right]$$

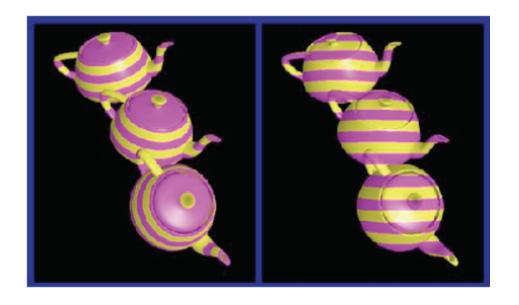

### **Projective transformation**

- Use perspective projection of x, y, z coordinates
- Useful to achieve "fake" lighting effects

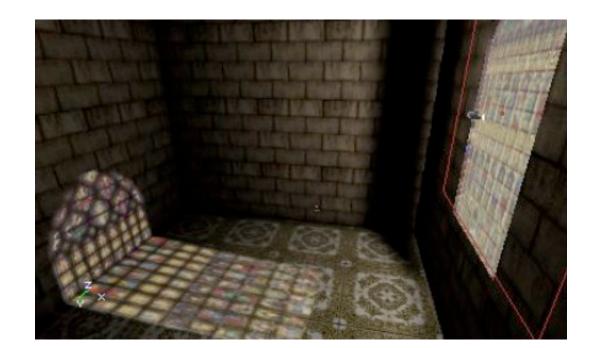

## Spherical mapping

- Use, e.g., spherical coordinates for sphere
- Place object in sphere
- "shrink-wrap" sphere to object
  - Shoot ray from center of sphere through each vertex
  - Spherical coordinates of the ray are texture coordinates for vertex

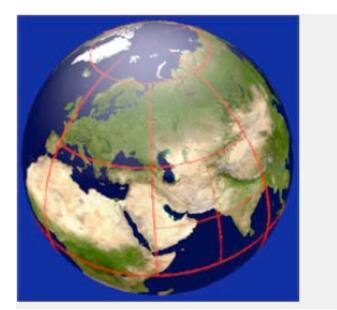

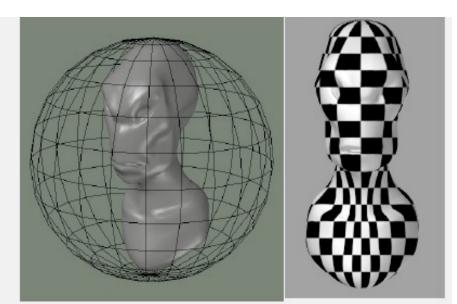

# Cylindrical mapping

- Similar as spherical mapping, but with cylinder
- Useful for faces

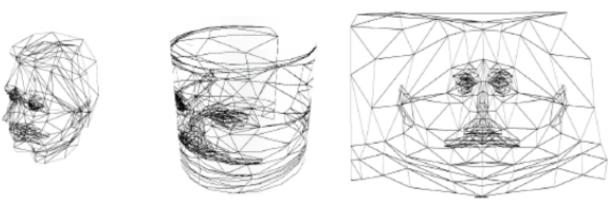

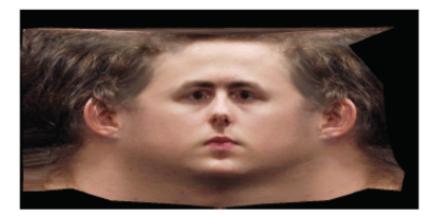

# Skin mapping

- Techniques to unfold surface onto plane
  - Minimize "distortions"
  - Preserve area, angle
- Sophisticated math
- Functionality usually provided by 3D modeling tools (Maya, Blender, etc.)

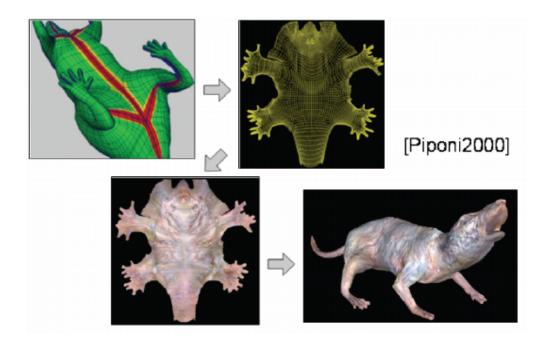

# Today

- Basic shader for texture mapping
- Texture coordinate assignment
- Antialiasing
- Fancy textures

### What is going on here?

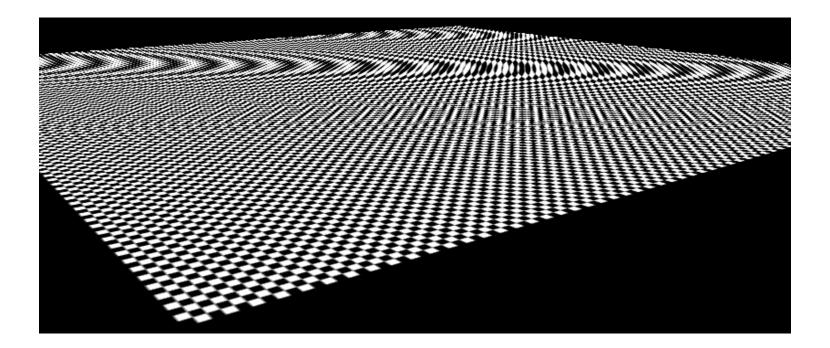

## Aliasing

#### Sufficiently sampled, no aliasing

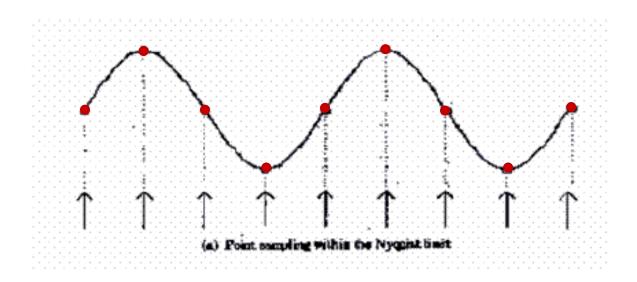

http://en.wikipedia.org/wiki/Aliasing

## Aliasing

Sufficiently sampled, no aliasing

Insufficiently sampled, aliasing

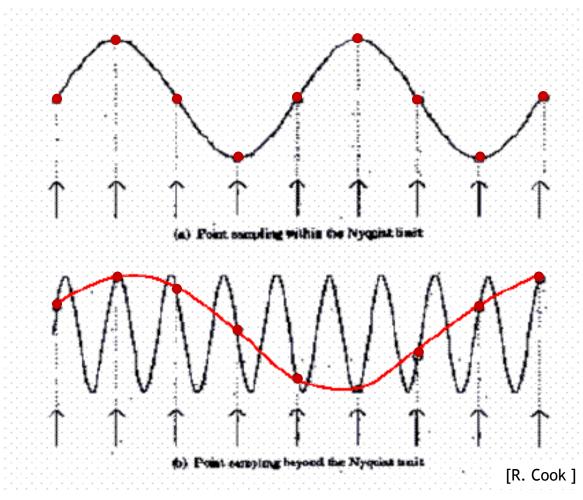

High frequencies in the input appear as low frequencies in the sampled signal

http://en.wikipedia.org/wiki/Aliasing

### **Antialiasing: intuition**

• Pixel may cover large area on triangle in camera space

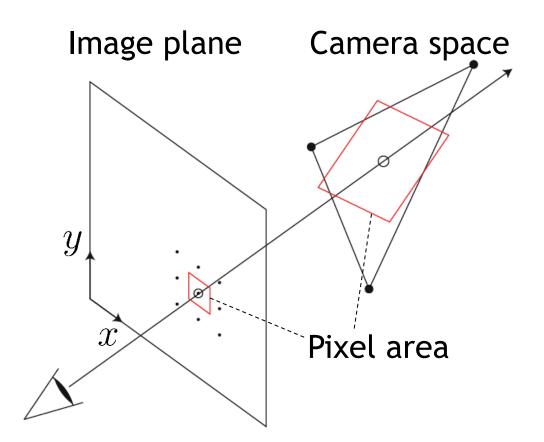

## **Antialiasing: intuition**

- Pixel may cover large area on triangle in camera space
- Corresponds to many texels in texture space
- Should compute "average" of texels over pixel area

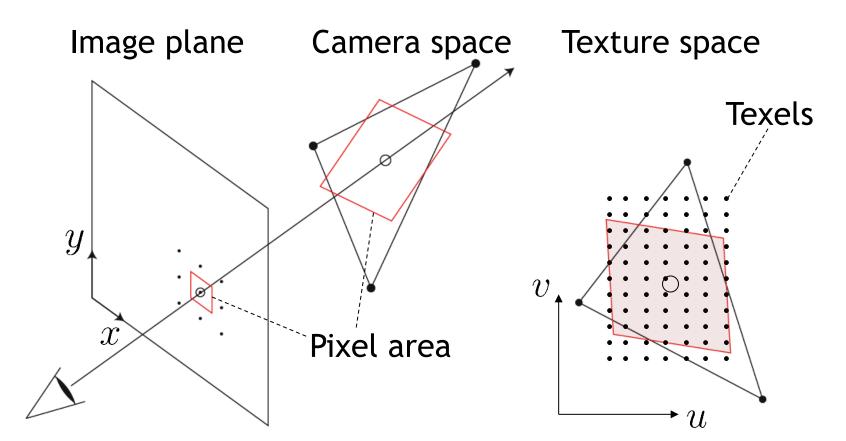

## Antialiasing: the math

• Pixels are samples, not little squares

http://alvyray.com/Memos/CG/Microsoft/6\_pixel.pdf

- Use frequency analysis to explain sampling artifacts
  - Fourier transforms http://en.wikipedia.org/wiki/Fourier\_transform
- If you are interested
  - Heckbert, "Fundamentals of texture mapping" http://www.cs.cmu.edu/~ph/texfund/texfund.pdf
  - Glassner, "Principles of digital image synthesis"

http://www.glassner.com/portfolio/principles-of-digital-image-s,

#### Schematic explanation of aliasing

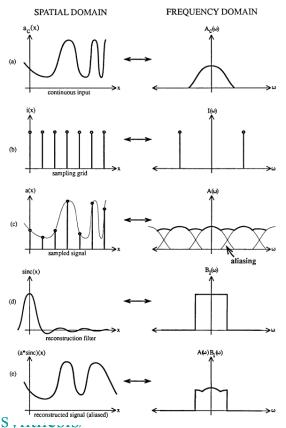

http://www.cs.cmu.edu/~ph/texfund/texfund\_pdf

## Antialiasing

- Can be achieved by "averaging" texels over pixel area
- Problems, disadvantages?

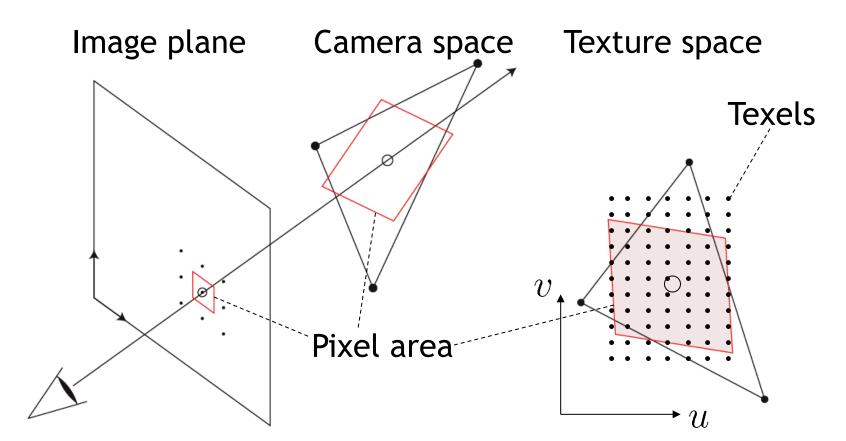

## Antialiasing using mipmaps

- Averaging over texels during rendering is expensive
  - Many texels as objects get smaller
  - Large memory access and computation cost
- Precompute and store "averaged" (filtered) textures
  - Mipmaps, <a href="http://en.wikipedia.org/wiki/Mipmap">http://en.wikipedia.org/wiki/Mipmap</a>
  - MIP stands for "multum in parvo" (Williams 1983)
- Practical solution to aliasing problem
  - Fast and simple
  - Available in OpenGL, implemented in GPUs
  - Reasonable quality

## Mipmaps

#### **Before rendering**

- Precompute and store several filtered versions of textures (mipmaps)
- Filtering performs "local averaging"
  - Simplest: box filter, uniform weighting in a square window; replace each pixel by average of pixels in its neighborhood
- Use higher quality filter to avoid aliasing
- Precompute several filtered textures with different sizes of filtering window

#### **Mipmaps**

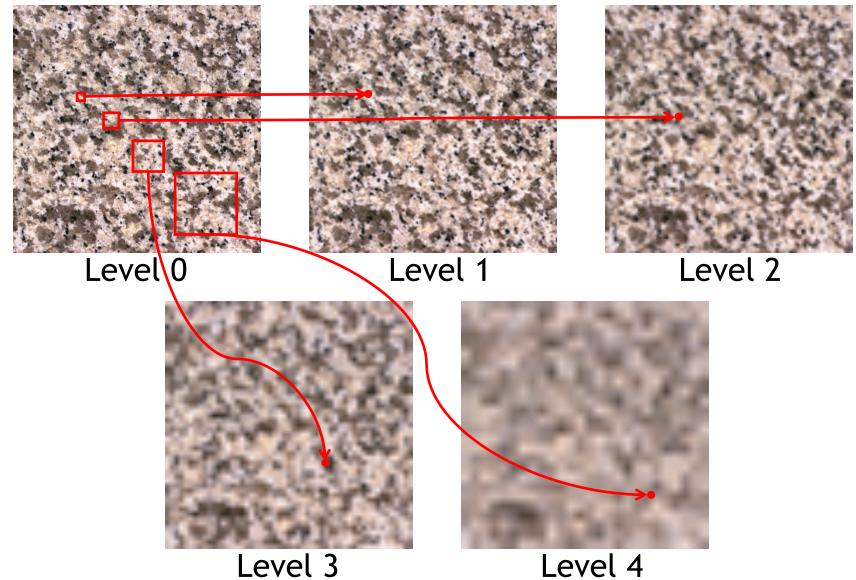

**Double** the size of the filtering window from level to level! 32

## **Computing mipmaps**

#### • Filtering implemented using convolution

http://en.wikipedia.org/wiki/Convolution

- Input function f, convolution kernel (filter) g
- Continuous formulation

$$(f * g)(t) \stackrel{\text{def}}{=} \int_{-\infty}^{\infty} f(\tau) \cdot g(t - \tau) d\tau$$

- Discrete formulation

$$(f * g)[n] \stackrel{\text{def}}{=} \sum_{m=-\infty}^{\infty} f[m] \cdot g[n-m]$$

 Two-dimensional convolution is a straightforward extension

## **Computing mipmaps**

- Filtered textures are blurry
  - Reduce resolution by factor 2 successively without losing information
- Increases memory cost only by 1/3

 $- 1/3 = \frac{1}{4} + \frac{1}{16} + \frac{1}{64} + \dots$ 

 Width, height of texture needs to be power of two

### Example

Resolutions 512x512, 256x256, 128x128, 64x64, 32x32

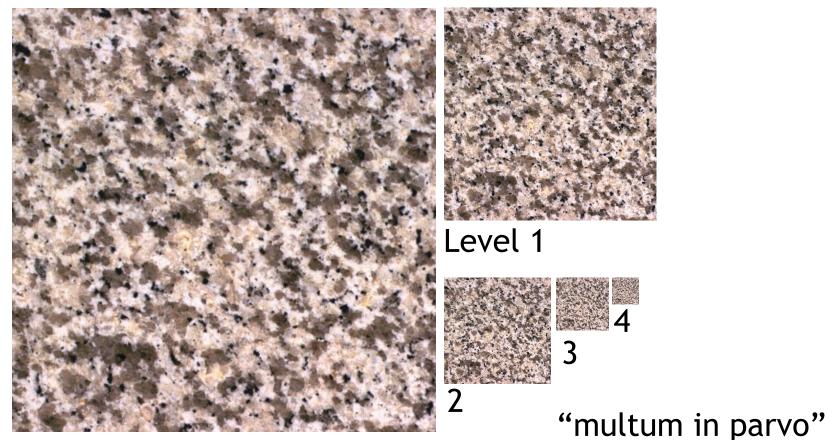

Level 0

## Example

 1 texel in level 4 is an average of 4<sup>4</sup>=256 texels in level 0

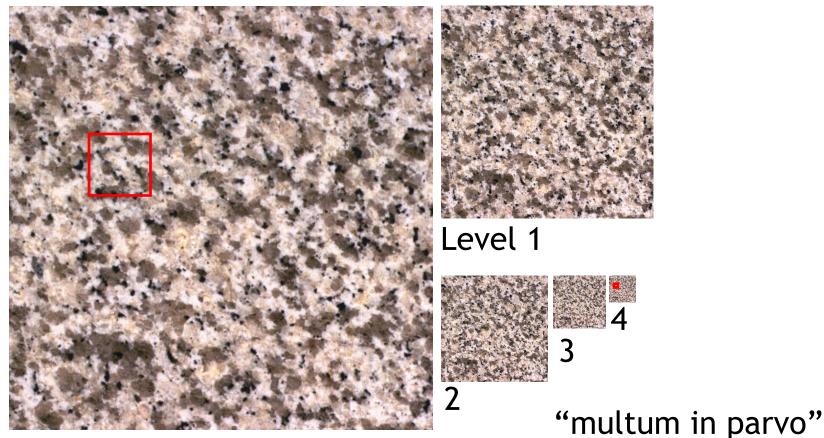

Level 0

## Rendering with mipmaps

- Interpolate texture coordinate of each pixel as before
- Compute approximate size of pixel in texture space
- Look-up color in nearest mipmap
  - E.g., if pixel corresponds to 10x10 texels use mip-map level 3
  - Use nearest neighbor or bilinear interpolation as before

## Mipmapping

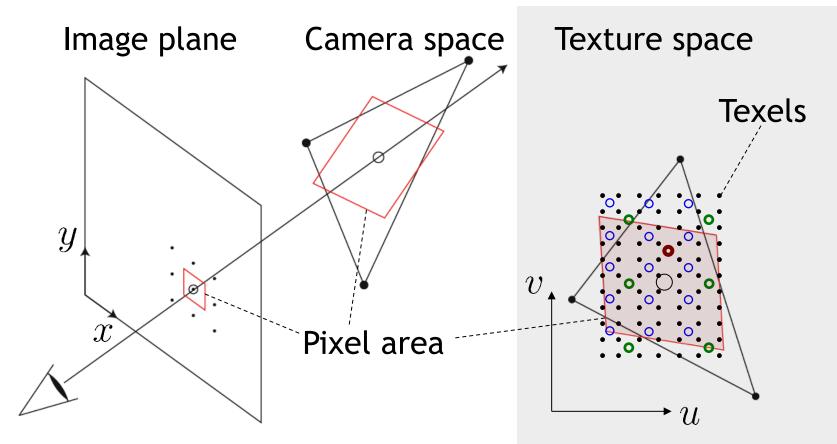

- Mip-map level 0
- Mip-map level 1
- Mip-map level 2
- Mip-map level 3

## Size of a pixel in texture space

• Given by partial derivatives of mapping u(x,y), v(x,y)

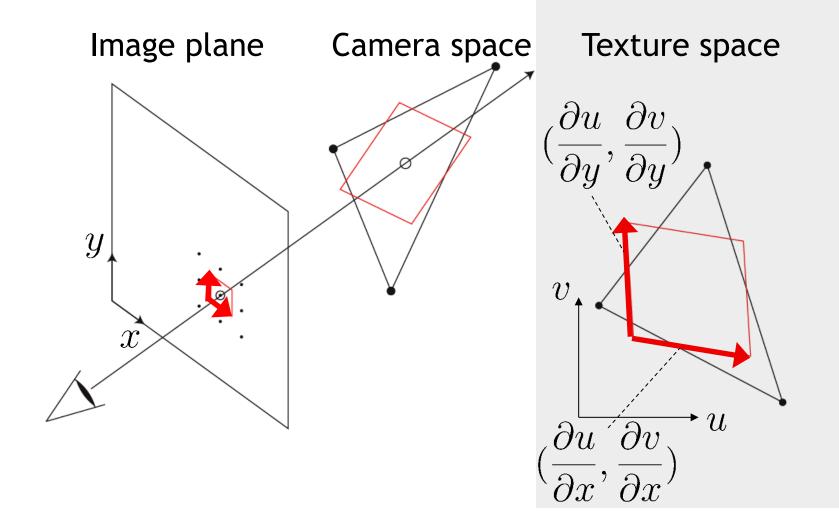

## Nearest mipmap, nearest neighbor

• Visible transition between mipmap levels

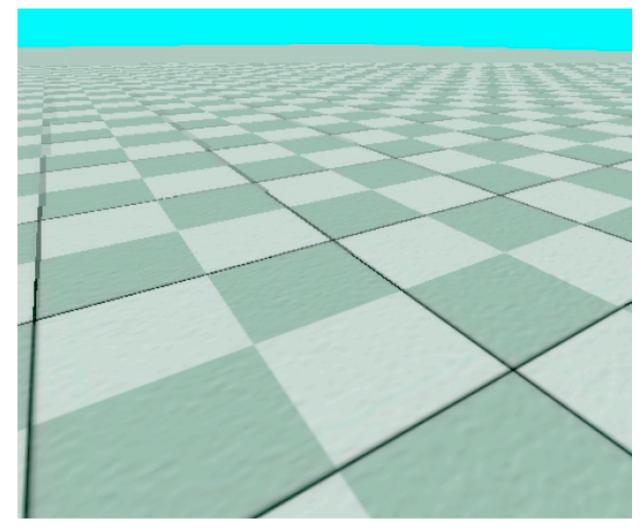

## Nearest mipmap, bilinear

• Visible transition between mipmap levels

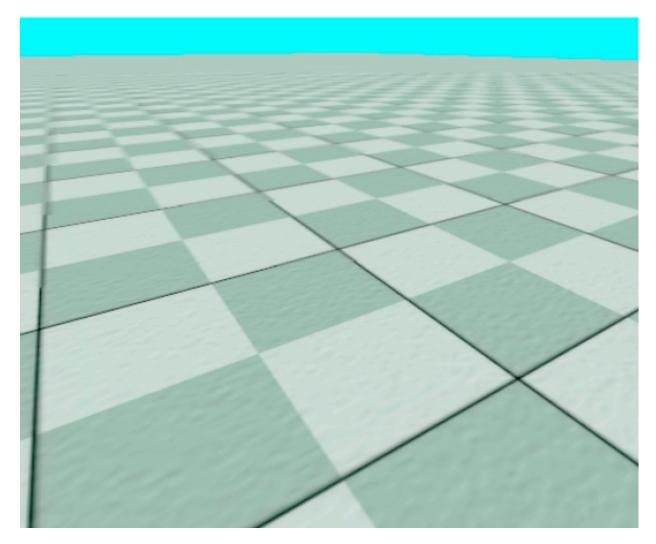

# Trilinear mipmapping

- Use two nearest mipmap levels
  - E.g., if pixel corresponds to 10x10 texels, use mipmap level 3 and 4
- Perform bilinear interpolation in both mipmaps
- Linearly blend between the results
- Requires access to 8 texels for each pixel
- Standard method, supported by hardware with no performance penalty

## Trilinear mipmapping

• Smooth transition between mipmap levels

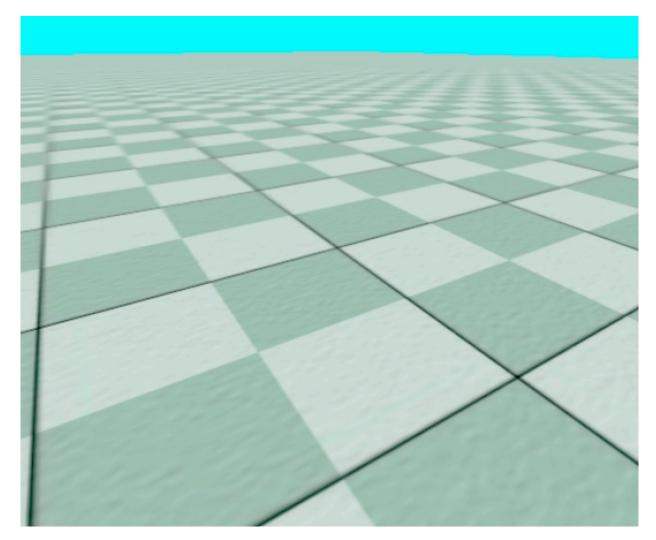

## Note on OpenGL

- Distinguishes between minification and magnification
  - Minification: a texel is smaller than a pixel
  - Magnification: a texel is larger than a pixel
  - Minification, magnification may vary across pixels of individual triangles
- OpenGL allows you to specify different interpolation techniques separately
  - glTexParameteri

## Are we satisfied?

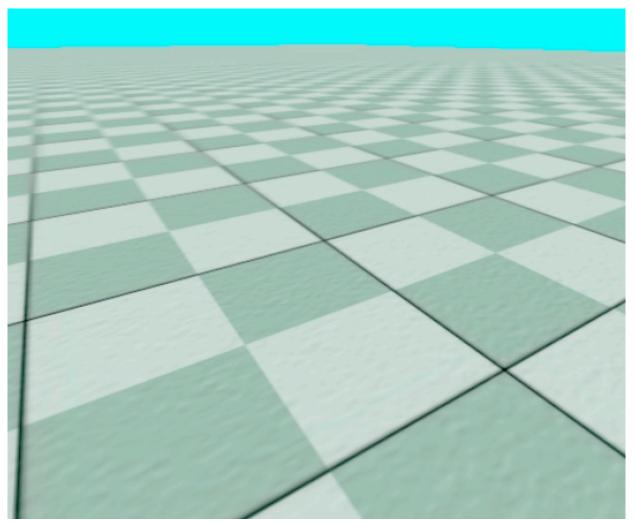

#### Trilinear mipmapping

## Mipmapping limitations

- Mipmap texels always represent square areas
- Pixel area is not always square in texture space
- Mipmapping makes trade-off between aliasing and blurriness

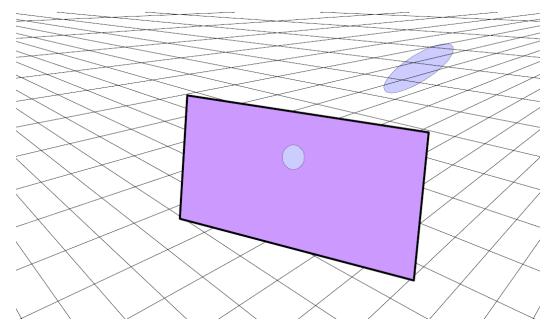

A circular pixel is back-projected to an ellipse

## Anisotropic texture filtering

- •Average texture over elliptical area
  - Higher quality than trilinear mip-mapping
  - More expensive
- •Anisotropic filtering in hardware
  - Take several bilinear probes approximating the ellipse
  - Reduces rendering performance on current GPUs

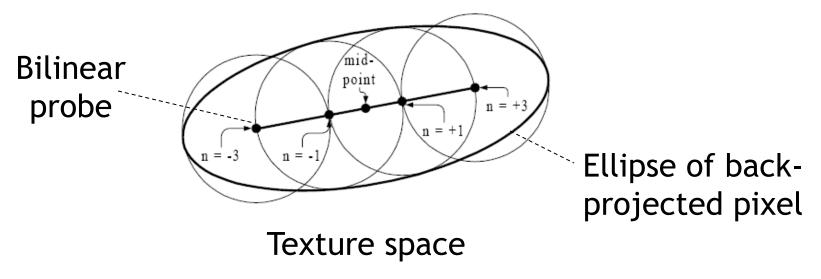

## Comparison

- Animation
- OpenGL 3D Game Tutorial 41: Antialiasing and Anisotropic Filtering
- First 3 minutes
- <u>https://www.youtube.com/watch?v=Pdn13</u>
   <u>TRWEM0</u>

## Today

- Basic shader for texture mapping
- Texture coordinate assignment
- Antialiasing
- Fancy textures

## Fancy textures

• Textures most commonly used to modulate ambient and diffuse reflection

### • E.g., diffuse fragment shader with texture

```
in vec3 normal, lightstrength, lightDir;
uniform sampler2D tex;
out fragColor;
void main()
{
    fragColor = lightstrength *
    max(dot(normal, normalize(lightDir)),0.0) *
    texture(tex, texcoords); // texture as diffuse coeff.
}
```

• Other applications?

## **Bump mapping**

- Texture map contains normal perturbations
- No modification of geometry
  - Visible mostly at silhouettes
- Render using per-pixel shading, fragment shader
  - Normal in each pixel is modified using texture map (later in course)

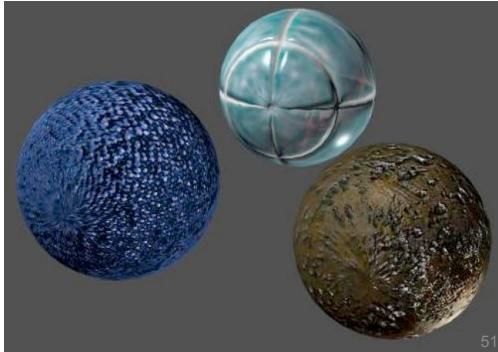

## **Displacement mapping**

- Texture map contains local height field
- Modifies geometry
  - Correct silhouettes, shadows
- Requires complicated fragment shader

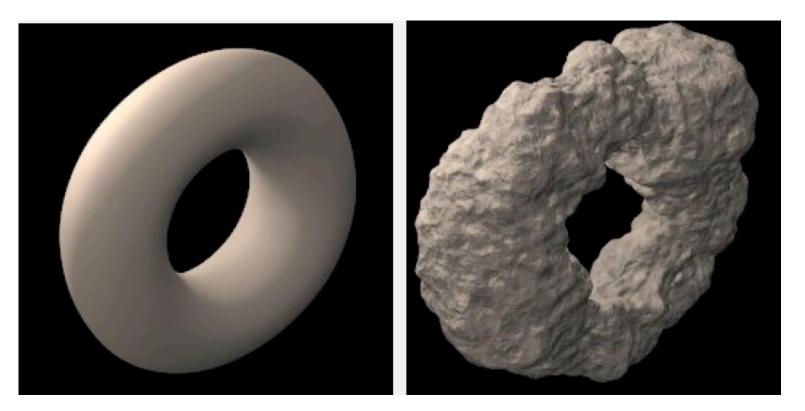

## **Other effects**

### **Multi-texturing**

- Several layers of textures for different
   effects
  - Scratches, dents, rust, ...
  - Illumination textures

### Animated textures

- Raindrops
- A TV screen, projector in a 3D scene

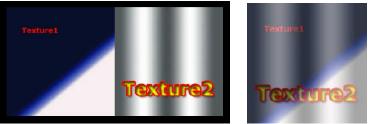

**Multi-texturing**